**Records Schedule General Info Tab in ERA SF-115** 

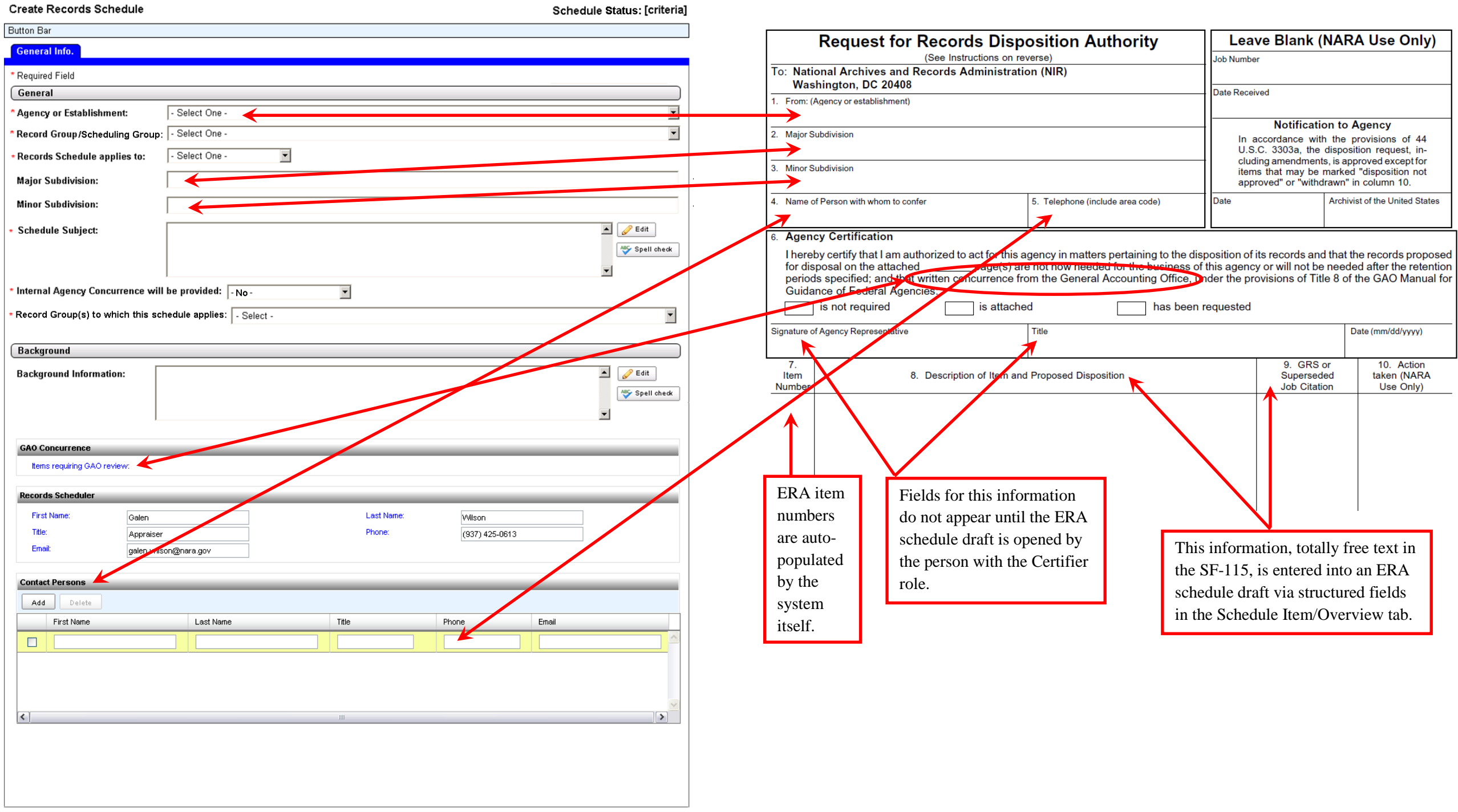